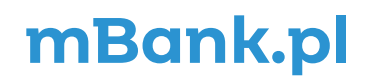

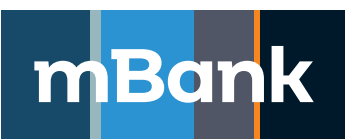

# **Zmiany w "Regulaminie udostępniania produktów obciążonych ryzykiem kredytowym"**

Szanowni Państwo,

31 lipca 2023 r. wejdzie w życie zmieniony Regulamin udostępniania produktów obciążonych ryzykiem kredytowym.

Najistotniejsze modyfikacje Regulaminu:

- uaktualniliśmy listę podstawowych zabezpieczeń,
- dodaliśmy informację o możliwości wcześniejszej spłaty ciągnienia kredytów terminowych,
- doprecyzowaliśmy zapisy na temat formy przekazywania sprawozdań finansowych do Banku,
- uzupełniliśmy zapisy o zobowiązaniach Klienta o umowy zawarte ze spółkami z grupy mBanku,
- doprecyzowaliśmy inne postanowienia, których wykaz wraz z tekstem Regulaminu w wersji obowiązującej 31 lipca 2023 r. zamieściliśmy na stronie <https://www.mbank.pl/pomoc/dokumenty/msp-korporacje/finansowanie/> .

Dodatkowo, dokonaliśmy drobnych zmian redakcyjnych Regulaminu.

Szczegółowy wykaz zmian (zmienione zapisy zaznaczono niebieską czcionką i kursywą), znajduje się poniżej.

Wykaz zmian w Regulaminie udostępniania produktów obciążonych ryzykiem kredytowym.

### **Zmiany obowiązują od 31 lipca 2023 r.**

### **Rozdział IX. Zabezpieczenia**

Punkt 1 otrzymuje brzmienie :

- 1. Bank przyjmuje Zabezpieczenia w formie:
	- 1/ weksla na in blanco (także weksla z awalem),
	- 2/ gwarancji bankowej,
	- 3/ poręczenia,
	- 4/ hipoteki umownej,
	- 5/ zastawu rejestrowego,
	- 6/ zastawu finansowego,
	- 7/ przewłaszczenia rzeczy,
	- 8/ blokady środków pieniężnych na rachunku bankowym,
	- 9/ cesji wierzytelności lub praw na rzecz Banku,
	- 10/ kaucji pieniężnej,
	- lub innej uzgodnionej z Klientem.

# **Rozdział X. Spłata należności**

Punkt 1 otrzymuje brzmienie:

1. Klient zobowiązuje się terminowo spłacać należności Banku, odsetki, prowizje, opłaty i koszty z tytułu Umów i Umów Zabezpieczeń w pierwszej kolejności przed innymi płatnościami, w walucie Produktu lub w równowartości w innej walucie. Klient może spłacić należności przed datą wskazaną w harmonogramie spłat (od dnia następującego po dniu uruchomienia ciągnienia), z zastrzeżeniem dokonania opłat wskazanych w Umowie i Taryfie prowizji i opłat bankowych w mBanku dla MSP i korporacji.

### **Rozdział XII. Zobowiązania**

Punkt 9a otrzymuje brzmienie:

9a/ sprawozdania kwartalnego w formie Bilansu i Rachunku Zysków i Strat ewentualnie F-01 GUS w wersji elektronicznej, bez zbędnej zwłoki po jego opracowaniu zgodnie z obowiązującymi przepisami prawa. Do formularza F-01 należy załączyć potwierdzenie złożenia sprawozdania w GUS. Jeśli Klient nie musi sporządzać tego sprawozdania, powinien dostarczyć informację o wynikach swojej działalności w formie ustalonej z Bankiem w terminie 25 dni od dnia zakończenia każdego danego kwartału obrachunkowego (albo opublikować sprawozdanie na stronie internetowej Klienta – dotyczy to firm notowanych na GPW) razem z wymaganymi przez Bank dodatkowymi informacjami lub wyjaśnieniami związanymi z sytuacją finansową. Bank preferuje przesyłanie sprawozdań w formacie XML, dopuszcza również dokumenty w innej formie (PDF, wydruki sprawozdań).

Punkt 9b otrzymuje brzmienie:

9b/ oryginału rocznego sprawozdania finansowego w formie elektronicznej, z kompletem podpisów elektronicznych wymaganych zgodnie z Ustawą o Rachunkowości, bez zbędnej zwłoki po jego sporządzeniu, jednak nie później niż w terminie 3 miesięcy od dnia bilansowego oraz powtórnie – po zbadaniu przez biegłego rewidenta, razem z raportem biegłego rewidenta, gdy badania tego wymagają odpowiednie przepisy, jak najszybciej po jego zbadaniu, nie później niż w terminie 6 miesięcy od dnia bilansowego (albo opublikowania sprawozdania na stronie internetowej Klienta – dotyczy to firm notowanych na GPW) razem z wymaganymi przez Bank dodatkowymi informacjami lub wyjaśnieniami dotyczącymi sytuacji finansowej. Bank preferuje przesyłanie sprawozdań w formacie XML, dopuszcza również dokumenty w PDF.

# Punkt 9c otrzymuje brzmienie:

9c/ oryginału rocznego skonsolidowanego sprawozdania finansowego oraz sprawozdania z działalności grupy kapitałowej, jeśli trzeba je sporządzić, razem z opinią biegłego rewidenta, w wersji elektronicznej z kompletem podpisów elektronicznych wymaganych zgodnie z Ustawą o Rachunkowości bez zbędnej zwłoki po zatwierdzeniu, nie później niż w terminie 8 miesięcy od dnia bilansowego (dotyczy to Klientów należących do grupy kapitałowej) Bank preferuje przesyłanie sprawozdań w formacie XML, dopuszcza również dokumenty w PDF.

Punkt 9d otrzymuje brzmienie:

9d/ informacji dotyczącej transakcji na instrumentach pochodnych zawartych w innych bankach, z uwzględnieniem: nazwy banku, rodzaju transakcji, wolumenu, okresu ważności, wyceny bieżącej, zabezpieczenia, wysokości limitów w innych bankach dotyczących transakcji na instrumentach pochodnych oraz do zawiadamiania Banku o zamiarze zawarcia z innym bankiem transakcji na instrumentach pochodnych – na wniosek Banku,

Punkt 14 otrzymuje brzmienie:

14/ prawidłowego wykonywania postanowień innych umów zawartych przez Klienta z Bankiem oraz umów zawartych przez Klienta ze Spółkami z Grupy mBanku.

# **Rozdział XIII. Przypadki naruszenia i skutki ich wystąpienia**

Punkt 1 podpunkt 10 otrzymuje brzmienie:

10/ naruszenie postanowienia Umowy lub jakiejkolwiek innej umowy łączącej Klienta lub Dłużnika z Bankiem lub ze Spółką z Grupy mBanku.

#### **Załącznik nr 2 do Regulaminu**

#### **Opis kalkulacji oprocentowania Kredytów i produktów dyskontowych z wykorzystaniem składania Stóp RFR O/N.**

### **Rozdział I. Definicje**

Punkt 6 otrzymuje brzmienie:

- 6. ON(t) oznacza Stopę RFR O/N, obowiązującą w dniu t (w okresie od dnia t włącznie do następnego dnia roboczego), zgodnie z Kalendarzem Dni Fixingu; dla danej Stopy RFR ON(t) identyfikujemy:
	- Datę początku obowiązywania jako dzień t zgodnie z Kalendarzem Dni Fixingu,
	- Datę końca obowiązywania jako następny dzień roboczy w stosunku do t zgodnie z Kalendarzem Dni Fixingu,
	- Datę publikacji Stopy jako następny dzień roboczy w stosunku do t zgodnie z Kalendarzem Dni Fixingu, w przypadku gdy walutą Stopy RFR ON(t) jest EUR, USD, GBP lub JPY, oraz dzień t zgodnie z Kalendarzem Dni Fixingu, w przypadku gdy walutą Stopy RFR jest CHF. W przypadku gdy stopa nie została opublikowana przez administratora w dacie publikacji, jako stopę przyjmuje się stopę z poprzedniej daty publikacji.

# **Rozdział II. Sposób Kalkulacji Stopy RFR składanej na potrzeby oprocentowania Kredytów**

Punkt 3 otrzymuje brzmienie:

3. Dla każdej daty T<sub>i</sub> dla i = 1,…, (n-1) identyfikujemy ciąg kolejnych n<sub>i</sub> dni roboczych T<sub>1</sub>\*…, T<sub>n;</sub> \*zgodnie z Kalendarzem Dni Fixingu, takich że T<sub>1</sub>\* = P (T<sub>1</sub>) oraz T n<sub>i</sub>\* = P (T<sub>i+1</sub>). Następnie na datę T<sub>i</sub> wyznaczamy Skumulowaną Stopę Bazową Odsetek Składanych CR (T1, T<sub>ni</sub>\*) od Dnia<br>. Rozpoczęcia Okresu Odsetkowego do daty T<sub>i+1</sub> zgodnie z poniższą formułą

$$
CR\left(T_{1}^{*},T_{n_{1}^{*}}\right)=\left[\begin{array}{c}n_{1}-1\\ \vdots\\ k-1\end{array}\right]\left(1+ON\left(T_{k}^{*}\right)\cdot\frac{\left(T_{k+1}^{*}-T_{k}^{*}\right)}{B^{*}100}\right)-1\right]\cdot\frac{B^{*}100}{\left(T_{n_{1}^{*}}-T_{1}^{*}\right)}
$$

gdzie:

- B oznacza Bazę Odsetkową właściwą dla danej Stopy RFR O/N, tj. 360 dla waluty CHF, USD, EUR, oraz 365 dla GBP oraz JPY;
- k–jest zmienną, która indeksuje zbiór kolejnych dni roboczych {T<sub>1</sub>\*,…,T<sub>n;</sub>\*}, która przyjmuje kolejne wartości liczbowe od 1 do (n<sub>i</sub> 1).

Stopa bazowa CR (T $_+^*, \top_{\alpha_+^*}$ ) wyrażona jest w punktach procentowych, zaokrąglona do 4 miejsc po przecinku dla waluty CHF, EUR i GBP, oraz 5 miejsc po przecinku dla waluty USD i JPY.

W przypadku gdy T<sub>1</sub> jest dniem wolnym od pracy zgodnie z Kalendarzem Dni Fixingu, T $_{\rm i}^*$ jest wyznaczane poprzez przesunięcie o dodatkowy dzień roboczy, na potrzeby kalkulacji CR (T $_{\rm i}^*,$  T $_{_{\sf n_i}}^*$ ).

Punkt 4 otrzymuje brzmienie:

4. W oparciu o stopę CR (T $_+^*, \mathrm{T}_{_{\mathrm{P}_i}}$ ") wyznaczamy Skumulowaną Stopę Bazową Naliczania Odsetek Składanych (SNO) w okresie od T<sub>1</sub> do T<sub>1</sub>. zgodnie z poniższą formułą

$$
\text{SNO}(\mathsf{T}_{1}, \mathsf{T}_{1+1}) = \text{CR}(\mathsf{T}_{1}^{*}, \mathsf{T}_{n_{1}^{*}}) \cdot \frac{(\mathsf{T}_{1+1} - \mathsf{T}_{1})}{B * 100}
$$

Punkt 5 otrzymuje brzmienie:

5. Na tej podstawie wyznaczamy Stopę Bazową Naliczania Odsetek Dziennych DR (T<sub>i</sub>) w dniu T<sub>i</sub> (czyli stopę naliczania odsetek za okres od T<sub>i</sub> do T<sub>i + 1</sub>) jako

$$
\begin{aligned} \mathsf{DR}\left(\mathsf{T}_{i}\right) &= \left[\mathsf{SNO}\left(\mathsf{T}_{i},\mathsf{T}_{i+1}\right)\text{-}\mathsf{SNO}\left(\mathsf{T}_{i},\mathsf{T}_{i}\right)\right] \cdot \frac{\mathsf{B}^{*}100}{\left(\mathsf{T}_{i+1} - \mathsf{T}_{i}\right)} \\ \text{z zastrzeżeniem, że \mathsf{SNO}(\mathsf{T}_{i},\mathsf{T}_{i}) &= 0. \end{aligned}
$$

Stopa bazowa DR (T<sub>)</sub>) wyrażona jest w punktach procentowych, zaokrąglona do 4 miejsc po przecinku dla waluty CHF, EUR i GBP, oraz 5 miejsc po przecinku dla waluty USD i JPY. Wartość stopy procentowej DR (T<sub>i</sub>) jest udostępniona w Okresie Odsetkowym dla Klienta na bazie dziennej w Systemie mCN.

# **Rozdział IV. Sposób kalkulacji Stopy RFR składanej dyskontowej na potrzeby oprocentowania produktów dyskontowych**

# Punkt 3 otrzymuje brzmienie:

3.  $\,$  Dla daty T $_{\rm l}$ identyfikujemy dzień będący pierwszym dniem roboczym zgodnie z Kalendarzem Dni Fixingu wcześniejszym niż T $_{\rm v}$  który jest jednocześnie Datą publikacji Stopy RFR O/N i w dniu tym Stopa RFR O/N jest dostępna w systemach Banku (w przypadku gdy stopa nie jest dostępna przyjmujemy stopę z poprzedniej daty publikacji). Oznaczamy przez T\* Datę końca obowiązywania wyżej wymienionej Stopy RFR O/N, a przez T<sub>o</sub>\* dzień kalendarzowy wcześniejszy o n dni kalendarzowych w stosunku do T\* w przypadku stawki dopasowanej do okresu dyskonta, lub o N dni kalendarzowych w stosunku do T\* w przypadku Stopy bazowej o okresie stałym.